# **USO DE SENSORES REMOTOS PARA IDENTIFICAR MUDANÇAS NA PAISAGEM PROVOCADAS POR MINERAÇÃO NOS MUNICÍPIOS DE TEIXEIRAS E PEDRA DO ANTA (MG)**

# *USE OF REMOTE SENSORS TO IDENTIFY CHANGES IN THE LANDSCAPE CAUSED BY MINING IN THE MUNICIPALITIES OF TEIXEIRAS AND PEDRA DO ANTA (MG)*

Marco Antonio Saraiva da Silva<sup>1</sup> Joyce Santiago Moreira<sup>2</sup> André Luiz Lopes de Faria<sup>3</sup> Leonardo Civale<sup>4</sup>

RESUMO: Dentre as diferentes atividades exploratórias desenvolvidas pelo homem, a mineração é uma das que mais modificam a paisagem, gerando impactos socioambientais e socioeconômicos. Diante disso, o objetivo deste artigo foi identificar e quantificar, utilizando o Sensoriamento Remoto, as mudanças na paisagem, entre 2018 e 2020, causadas pela mineração nos municípios de Teixeiras e Pedra do Anta, Minas Gerais. Para tal, utilizou-se imagens dos satélites: *Sentinel-2*, para composições de bandas e geração do Índice de Vegetação por Diferença Normalizada (NDVI); e ALOS, para gerar o Modelo Digital de Elevação Hidrologicamente Consistente (MDEHC). Entre os resultados, foi possível observar que, para o período analisado, as áreas exploradas aumentaram de 22 hectares para mais de 63 hectares demonstrando, com isso, o potencial de modificação da paisagem pela mineração. Tanto a metodologia quanto as técnicas adotadas se mostraram eficazes no registro das mudanças ocorridas na paisagem e, portanto, podendo ser replicáveis à outras áreas.

**PALAVRAS-CHAVE:** Imagens de satélites. Índices de vegetação. Bacias hidrográficas.

**ABSTRACT:** Among the different exploratory activities developed by man, mining is one of the ones that most modify the landscape, generating socio-environmental and socio-economic impacts. Therefore, the objective of this article was to identify and quantify, using Remote Sensing, the changes in the landscape between 2018 and 2020, caused by mining in the municipalities of Teixeiras and Pedra do Anta, Minas Gerais. To this end, satellite images were used: Sentinel-2, for band compositions and generation of the Normalized Difference Vegetation Index (NDVI); and ALOS, to generate the Hydrologically Consistent Digital Elevation Model (MDEHC). Among the results, it was possible to observe that, for the analyzed period, the areas explored increased from 22 hectares to more than 63 hectares, thus demonstrating the potential for landscape modification by mining. Both the methodology and the techniques adopted proved

<sup>&</sup>lt;sup>1</sup> Universidade Federal de Vicosa. E-mail: marco.geografia.ufv@gmail.com.

<sup>2</sup> Universidade Federal de Viçosa. E-mail: joyce.moreira@ufv.br.

<sup>3</sup> Universidade Federal de Viçosa. E-mail: andre@ufv.br.

<sup>4</sup> Universidade Federal de Viçosa. E-mail: civale@ufv.br.

to be effective in recording changes that occurred in the landscape and, therefore, can be replicable to other areas.

**KEYWORDS:** Satellite images. Vegetation indices. Hydrographic basins.

## **INTRODUÇÃO**

A complexa relação do homem e meio há muito vem passando por significativas modificações que se intensificaram, principalmente, a partir da Primeira Revolução Industrial, no final do século XVIII. Inicialmente, essa relação se dava de forma orgânica, visando, prioritariamente, o atendimento das necessidades básicas de manutenção da vida. Com a evolução das técnicas e das tecnologias, aliada às mudanças na forma de apropriação da natureza, essa interação modificou-se consideravelmente, deixando de ser holística e passando à exploração desordenada, tendo como fim a acumulação de capital.

Dessa maneira, a exploração dos recursos naturais passou a caminhar de forma sincrônica ao avanço da industrialização, que, por sua vez, passou a se desenvolver juntamente com a expansão do mercado consumidor, que foi potencializado pelo aumento da velocidade dos transportes e da capacidade de carga dos veículos destinados a essa atividade.

Nesse sentido, sabe-se que o aumento do consumo interfere diretamente no setor produtivo, ampliando-o cada vez mais. Essa dinâmica acaba por gerar maior demanda por matérias-primas e consequentemente implicando numa maior pressão sobre a natureza. Dentre as diversas formas de exploração dos recursos, a mineração é uma das que mais acarreta modificações na paisagem, seja a partir da construção de barragens para diferentes fins ou da retirada das coberturas vegetais e de grandes volumes de minerais. Essas atividades, além de remodelar as formas dos relevos, nos locais de extração, podem afetar os lençóis freáticos e os cursos hídricos, gerando problemas socioambientais e socioeconômicos em diferentes escalas de análise e impactos.

Desse modo, como já dito, "os impactos causados pela mineração, associados à competição pelo uso e ocupação da terra, geram conflitos socioambientais pela falta de metodologias de intervenção, que reconheçam a pluralidade dos interesses envolvidos" (FARIAS & COELHO, 2002, p. 13). Esses impactos se refletem na paisagem, alterandoa de maneira significativa e deixando sobre ela "cicatrizes" que interferem na sua estética natural.

Diante disso, no desenvolvimento de pesquisas que visam a identificação e análise de mudanças na paisagem, a utilização de imagens de satélites de altas resoluções (espacial, temporal e espectral) se apresenta como importante ferramenta no processo de identificação e quantificação dessas mudanças. Uma das vantagens dessa metodologia é a obtenção de dados referentes a locais de difícil acesso, seja por barreiras físicas decorrentes de processos naturais ou por barreiras burocráticas que demandam tempo, muitas vezes longo, em função da necessidade de autorização para se ter acesso às áreas de interesse.

Sendo assim, o objetivo deste artigo foi identificar e quantificar, utilizando o Sensoriamento Remoto, as mudanças na paisagem, entre 2018 e 2020, causadas pela mineração nos municípios de Teixeiras e Pedra do Anta, Minas Gerais.

### **MINERAÇÃO E OS IMPACTOS NA PAISAGEM**

Antes de adentrar diretamente nas questões relacionadas à mineração e seus impactos na paisagem, faz-se necessária uma contextualização acerca de algumas concepções que envolvem essa importante categoria de análise geográfica.

Dentre os diferentes autores que assumiram uma perspectiva integradora da paisagem, há de se destacar o papel de geógrafos europeus clássicos, como o alemão Friedrich Wilhelm Heinrich Alexander von Humboldt, o russo Viktor Borisovich Sochava e o francês Georges Bertrand. No Brasil, um dos que mais trabalhou com uma concepção orgânica dos sistemas foi o geógrafo Aziz Nacib Ab'Saber.

Com uma perspectiva naturalista, Humboldt possuía uma visão holística da natureza na medida em que percebia correlações entre os componentes da biosfera. Desse modo, em suas viagens o alemão descrevia, detalhadamente, a paisagem, correlacionando diferentes espécies (animais ou vegetais) às características físicas dos locais. Estas, juntas, formam um complexo conjunto geossistêmico, no entanto, o que torna a concepção de Humboldt incontornável, mesmo se levarmos em consideração os dois séculos que nos separam de sua obra monumental, não é apenas a ideia de que todos os elementos que compunham a natureza estavam interligados, mas sobretudo o fato de essa visão científica holística, fortemente marcada pelo pensamento iluminista, estar amparada em uma concepção estética, provavelmente fruto das amizades com os expoentes do movimento romântico alemão.

Ademais, para Humboldt o caráter holístico da natureza permitiria ao observador arguto, aquele que conseguisse penetrar além das aparências, compreender a harmonia produzida pela totalidade dos elementos da natureza. Em outras palavras, para Humboldt, o que hoje chamamos de complexo geossistêmico se revelava, em sua totalidade, à interpretação do naturalista. Este, por sua vez, tinha a missão de contemplar e descrever a beleza derivada da harmonia entre os elementos da natureza traduzi-la para o senso comum.

No que se refere a isso, porém num contexto mais recente, Ross (2006) aponta que Sotchava, nos anos 1960, foi um dos precursores da teoria geossistêmica, que, posteriormente, foi incorporada por Bertrand em estudos das dinâmicas da paisagem. Para Bertrand (1971), a paisagem pode ser entendida como

> "Uma determinada porção do espaço, o resultado da combinação dinâmica, portanto instável, de elementos físicos, biológicos e antrópicos que, reagindo dialeticamente uns sobre os outros, fazem da paisagem um conjunto único e indissociável, em perpétua evolução" (BERTRAND, 1972, p. 141).

Na mesma direção, o geógrafo brasileiro Aziz Ab'Saber aponta que

"As paisagens têm sempre o caráter de herança de processos (fisiográficos e biológicos), de atuação antiga, remodelados e modificados por processos de atuação recentes. Assim sendo, as paisagens são uma herança, um patrimônio coletivo dos povos que, historicamente, os modificaram ao longo do tempo e do espaço" (AB'SABER, 2003, p. 9).

Como pode ser observado, a concepção de paisagem assumida por Ab'Saber (2003) incorpora a perspectiva de Humboldt, uma vez que, em seu pensamento, o autor brasileiro abarca, sem reservas, a ideia de interligação entre os elementos da natureza, núcleo seminal da concepção de totalidade de Humboldt. Todavia, é possível perceber, no excerto acima, que Ab'Saber (2003) como um verdadeiro pensador de sua época, aprofunda a herança de Humboldt, ao destacar que as paisagens são os resultados de processos fisiográficos e biológicos.

Assim fazendo, o geógrafo brasileiro acena com duplo movimento, ambos solidamente ancorados no pensamento filosófico e científico, desde o século XIX. Por

um lado, o autor chama a atenção para o caráter evolutivo das paisagens ao apontar que estas são os cenários de processos naturais antigos, remodelados por processos naturais mais recentes. Para além disso, Ab'Saber (2003) sublinha o caráter trans-histórico das paisagens, uma vez que estas contêm vestígios do tempo passado e esses vestígios são sempre acrescentados de remodelagens no presente.

Por fim, mas não menos importante, é necessário destacar que a abordagem do geógrafo brasileiro não se esgota nesse duplo movimento. Ao levar em consideração a ação humana e, portanto, a historicidade, na construção de paisagens, o autor amplia o debate sobre a relação intrínseca entre paisagens e as diferentes matrizes culturais. Tal abordagem não se dá sem grandes consequências teóricas e políticas, posto que, sendo as paisagens o resultado de processos fisiográficos e biológicos antigos e recentes, mas também fruto da diversidade das culturas, esta pode e deve ser considerada como herança ou patrimônio coletivo dos diferentes povos que habitam o planeta.

Quanto a isso, Romero e Jiménez (2002) dizem que

"A paisagem é quem adverte os tipos e intensidades do aproveitamento do solo, das consequências das atividades humanas sobre o sistema natural e a intensidade dos impactos ambientais, o tempo que desperta a necessidade de proteção frente a certas alterações provocadas pelo homem" (ROMERO; JIMÉNEZ, 2002, p. 23).

No que diz respeito ao aproveitamento dos recursos naturais, vale destacar que o Brasil possui consideráveis reservas minerais, com grande destaque para o estado do Pará, na região de Carajás, com produção de ferro e manganês, e no Vale dos Trombetas, com mineração de bauxita; no estado do Mato Grosso do Sul, no Maciço do Urucum, com ferro e manganês; e em Minas Gerais, no Quadrilátero Ferrífero, com produção de ferro, manganês e ouro.

Essa característica natural, somada à posição do país na Divisão Internacional do Trabalho (DIT), faz com que "a História do Brasil tenha íntima relação com a busca e o aproveitamento dos seus recursos minerais, que sempre contribuíram com importantes insumos para a economia nacional, fazendo parte da ocupação territorial e da história nacional" (FARIAS & COELHO, 2002, p. 5).

Quanto a isso, o estado de Minas Gerais é destaque nacional na produção de minério de ferro, fazendo com que muitos municípios como, por exemplo, Congonhas, Ouro Preto, Nova Lima, Itabira, Itabirito, São Gonçalo do Rio Abaixo, Mariana,

Brumadinho e tantos outros mantenham-se na dependência quase exclusiva da arrecadação de impostos provenientes da mineração. Essa situação, além de não favorecer uma maior diversidade de atividades econômicas, faz com que muitos desses municípios fiquem sujeitos aos efeitos colaterais decorrentes da atividade mineradora.

No que se refere a esses efeitos, na tarde de 5 de novembro de 2015, Mariana (MG) ficou mundialmente conhecida devido ao rompimento da barragem do Fundão. Esse acontecimento, fruto do desrespeito às leis e à vida em favor da acumulação de capital, que poderia ter sido evitado caso estivéssemos sob uma lógica inversa, tornou-se o maior desastre ambiental do país, além de ceifar a vida de 19 pessoas (LIMA, 2019). Diante da amplitude do desastre, muitas cidades às margens do Rio Doce (rio afetado) ficaram sem água para o consumo e tiveram todas as suas atividades cotidianas afetadas. A partir de então, milhares de famílias ficaram desabrigadas, inclusive, muitas ainda aguardam o ressarcimento dos prejuízos por parte da mineradora SAMARCO, que era responsável por gerenciar a barragem.

No dia 25 de janeiro de 2019, Brumadinho (MG), assim como Mariana (MG) em 2015, ficou mundialmente conhecida devido ao rompimento da barragem Córrego do Feijão, também utilizada para acúmulo de rejeito da mineração, agora pela empresa VALE. De proporções menores, se comparada à amplitude do deslocamento da lama, esta deixou aproximadamente 249 pessoas mortas (QUIERATI, 2019). O número de vidas perdidas não deixa dúvidas sobre a gravidade do evento, reforçando a necessidade de fiscalizações preventivas mais criteriosas por parte dos órgãos responsáveis.

Assim como em 2015, a lama soterrou casas, pastagens, nascentes e atingiu rios importantes para as comunidades ribeirinhas que dependiam da pesca para complementar suas dietas. Novamente, ocorreram danos socioambientais irreparáveis como, por exemplo, morte de animais e um grande número de desabrigados.

Diante do exposto, antes da autorização de funcionamento de atividade mineradora torna-se necessário a elaboração de Estudos de Impactos Ambientais (EIA) e Relatório de Impacto Ambiental (RIMA). O EIA deve ser elaborado por profissionais habilitados, devendo estar consubstanciado no RIMA, que por sua vez deve ser submetido ao órgão de meio ambiente estadual competente, integrante do Sistema Nacional de Meio Ambiente (SISNAMA), onde passará por análise e aprovação.

A aprovação do EIA/RIMA é o requisito básico para que a empresa de mineração possa pleitear o Licenciamento Ambiental do seu projeto de mineração. "A obtenção do Licenciamento Ambiental (LA) é obrigatória para a localização, instalação ou ampliação e operação de qualquer atividade de mineração objeto dos regimes de concessão de lavra e licenciamento" (FARIAS & COELHO, 2002, p. 10).

Essas ações são fundamentais para a minimização tanto da degradação ambiental e suavização da pressão sobre o "*genius loci*". Quanto a isso, o Conselho Nacional do Meio Ambiente (CONAMA), em seu Artigo 1º da Resolução n. 001/86, define Impacto Ambiental como:

> "Qualquer alteração das propriedades físicas, químicas, biológicas do meio ambiente, causada por qualquer forma de matéria ou energia resultante das atividades humanas que afetem diretamente ou indiretamente: a saúde, a segurança, e o bem-estar da população; as atividades sociais e econômicas; a biota; as condições estéticas e sanitárias ambientais e a qualidade dos recursos ambientais" (CONAMA, 1986).

Diante disso, tem-se que a mineração é responsável por graves passivos ambientais que são uma soma de danos causados ao meio ambiente, à qual os responsáveis são acionados judicialmente para fazer a recuperação ou compensação desses. Tais danos geram, sobretudo, a contaminação dos solos e das águas subterrâneas (FOLADORI, 2002). Ademais, dentre os principais impactos ambientais causados pela mineração, elencados por Silva (2005), destaca-se aqui a remoção de solo fértil, o desmatamento, a poluição de mananciais, o impacto visual e a modificação paisagística.

Nesse sentido, "[...] os impactos (ou efeitos) de qualquer atividade antrópica possuem componentes espaciais e temporais, podendo ser descrito através das mudanças nos parâmetros do meio ambiente, durante um período específico e dentro de uma área determinada" (CHRISTOFOLETTI, 2018, p. 428). Diante disso, dentre as variadas metodologias utilizadas para o estudo e a obtenção de dados levando em consideração as componentes apontadas por Christofoletti (2018), o Sensoriamento Remoto apresenta-se como uma boa opção.

O Sensoriamento Remoto pode ser definido como "[...] uma técnica de obtenção de imagens dos objetos da superfície terrestre sem que haja um contato físico de qualquer espécie entre o sensor e o objeto" (MENESES *et al*., 2012, p. 3). Dessa maneira, a aplicação de diferentes técnicas e índices pode evidenciar algumas características dos

alvos que geram mudanças na paisagem como, por exemplo, as diferentes formas de uso e ocupação da terra.

Quanto a isso, Silva *et al*. (2017) aplicaram diferentes técnicas para fazer a caracterização da mineração e do potencial mineral de óxido de ferro e argila do município de Caicó (RN). Os procedimentos realizados pelos autores, que consistem na utilização de diferentes bandas espectrais, se mostraram eficazes para a metodologia proposta.

Dentre os diferentes alvos estudados para detectar mudanças na paisagem, a vegetação é a mais utilizada. As análises se dão "[...] a partir da detecção da radiação eletromagnética (REM) refletida pelas espécies vegetais o que possibilita inferir sobre o processo de fotossíntese através dos pigmentos fotossintetizantes" (SILVA, 2012, p. 27).

Com relação a aplicação de índices, Eduvirgem *et al*. (2020), ao pesquisar os impactos do rompimento da Barragem Fundão em Mariana (MG), em 2015, se valeram da utilização do Normalized Difference Vegetation Indexde (NDVI). Em seus resultados, os autores em questão conseguiram identificar, com clareza, as variações sofridas pela vegetação após o rompimento da barragem. Tal confirmação corrobora com a aplicabilidade do índice utilizado para avaliar mudanças na superfície terrestre.

## **MATERIAIS E MÉTODOS**

Para dar maior clareza aos processos metodológicos adotados nesta pesquisa, optou-se por dividir este tópico da seguinte forma: caracterização da área de pesquisa; equipamentos e ferramentas utilizadas; fonte e base de dados; etapas de desenvolvimento; e procedimentos metodológicos. Essa divisão visa proporcionar uma melhor organização na estrutura do artigo, evitando, assim, confusões conceituais tanto entre metodologia e técnica quanto entre resultados e discussões.

## **Área da pesquisa**

O local da pesquisa localiza-se nos municípios de Teixeiras e Pedra do Anta, em Minas Gerais (Figura 1). Com 167 km<sup>2</sup> de área e população de 11.355 pessoas, segundo o censo de 2010, Teixeiras tem na agropecuária suas principais fontes econômicas

(Instituto Brasileiro de Geografia e Estatística [IBGE], 2021). No que diz respeito à economia, o mesmo se aplica a Pedra do Anta, no entanto, essa cidade possui uma área de 173,168 km<sup>2</sup> e população de 3.365 pessoas, de acordo com o censo de 2010 (IBGE, 2021).

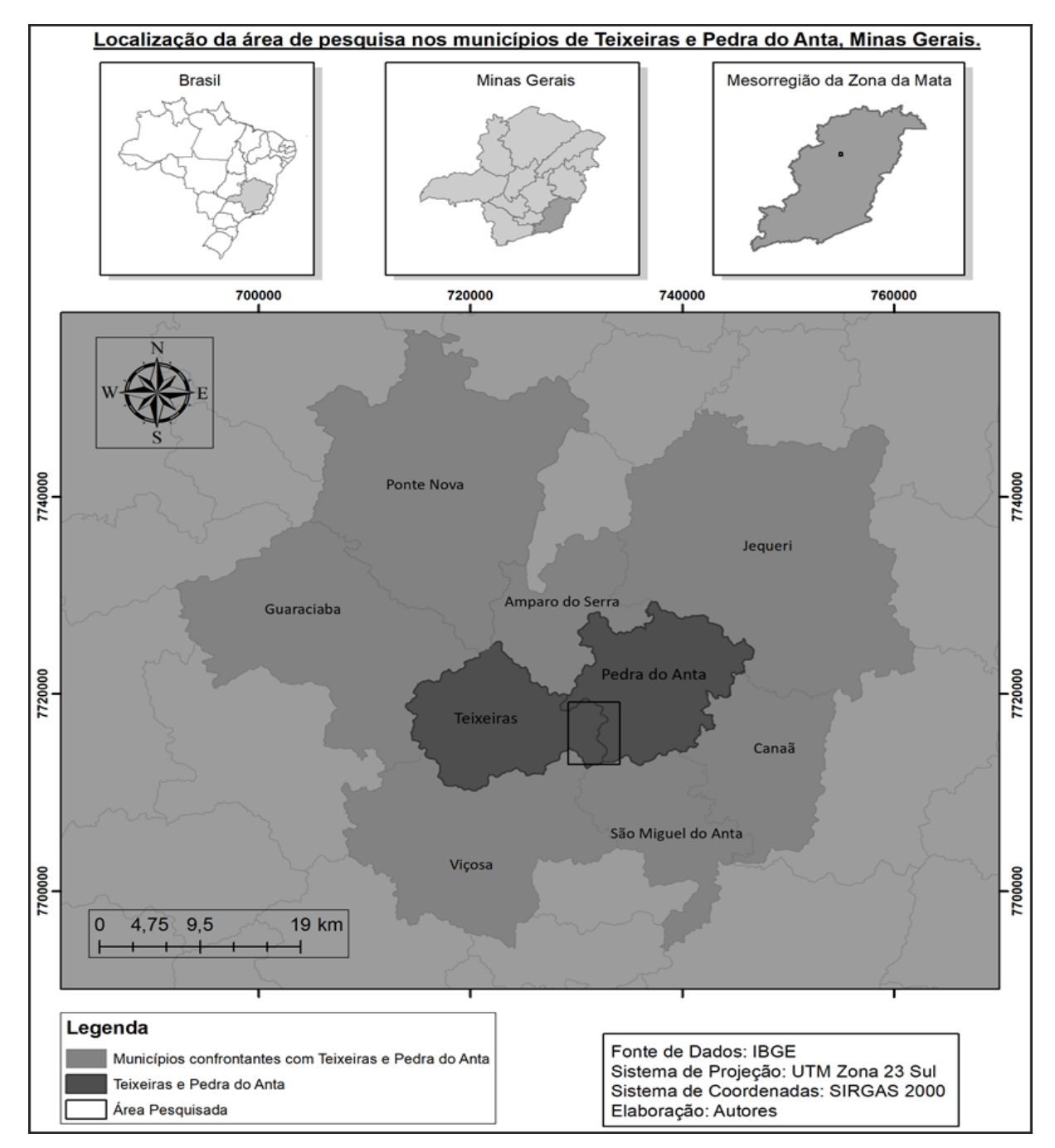

**Figura 1:** Mapa de localização da área de pesquisa.

Fonte: Elaborado pelos autores.

Ambos os municípios pertencem, segundo a divisão do Instituto Brasileiro de Geografia e Estatística (IBGE), à microrregião de Viçosa (MG) e à mesorregião da Zona da Mata mineira. Quanto a essa última e algumas de suas características naturais, tem-se que o clima dominante é o semi-úmido, no qual o período seco perdura entre 4 a 5 meses (NIMER,1989).

Além disso, as características físicas da mesorregião, com feições de relevo que se alternam entre o côncavo e o convexo, justificam o seu pertencimento ao domínio morfoclimático dos Mares de Morro (AB'SABER, 2003). Nesse sentido, o que se tem é a presença de relevos muito dissecados, com topos arredondados servindo de divisores de água que são captadas nos fundos dos vales por extensas e variadas redes de drenagem instaladas em diferentes microbacias.

De forma geral, numa escala regional, tem-se que as drenagens da Zona da Mata são direcionadas ou à bacia do Paraíba do Sul ou à do Rio Doce. Quanto a isso, ressaltase que as microbacias que abarcam os municípios de Teixeiras (MG) e Pedra do Anta (MG) possuem suas águas drenadas para a bacia do Rio Doce.

#### **Equipamentos e ferramentas**

Tanto a organização dos dados quanto os seus processamentos se deram em computadores do Laboratório de Geomorfologia do Quaternário, no Departamento de Geografia (DGE) da Universidade Federal de Viçosa (UFV). O laboratório em questão dispõe de infraestrutura necessária (hardware), que serviu de amparo para o processamento dos dados e a geração de mapas temáticos. Esses dados foram processados utilizando os softwares ArcGis™ e SNAP.

#### **Fonte e base de dados**

Todos os dados utilizados estão disponíveis gratuitamente em órgãos oficiais e (ou) em instituições vinculadas a eles. Desse modo, as imagens dos satélites Sentinel-2 e ALOS foram baixadas, respectivamente, no site Earth Explorer, do Serviço Geológico dos EUA (USGS) e no site do Alaska Satellite Facility (ASF), organização vinculada ao

Instituto Geofísico da Universidade do Alasca Fairbanks, que é conveniada à Administração Nacional da Aeronáutica e Espaço (NASA).

Outros dados utilizados referem-se tanto à espacialização quanto a informações referentes aos processos minerários do estado de Minas Gerais. Essas informações foram adquiridas no site do Departamento Nacional de Produção Mineral (DNPM). Além desses, também foram utilizados arquivos vetoriais contendo os limites políticos administrativos em variadas escalas. Este, por sua vez, foi obtido no site do IBGE.

#### **Etapas de desenvolvimento**

De modo geral, os procedimentos metodológicos adotados nesta pesquisa seguiram, primordialmente, sete etapas básicas, sendo elas:

- I. Localização da área de mineração, a partir de imagem de satélite em composição RGB falsa cor;
- II. Validação do resultado da etapa (I), a partir de imagem RGB cor verdadeira;
- III. Aquisição de imagens históricas que registram modificações na paisagem;
- IV. Aquisição de imagem com o Modelo Digital de Elevação para geração das drenagens;
- V. Delimitação das cenas nos mapas;
- VI. Composição de bandas, RGB falsa cor, no restante das imagens selecionadas e aplicação do índice Normalized Difference Vegetation Indexde (NDVI) para evidenciar a modificação da paisagem;
- VII. Dimensionamento da área a fim de trazer informações quantitativas a respeito das alterações das áreas mineradas.

#### **Procedimentos metodológicos**

O município de Teixeiras teve o processo de extração de minério de ferro iniciado em agosto de 2019, a partir do processo 831.181-2015 da Agência Nacional de Mineração (ANM) (Licença prévia até a licença de operação).

O procedimento metodológico compreende as seguintes etapas: (I). Seleção de um polígono abarcando o município de Teixeiras (MG) no site Earth Explorer. Logo em

seguida, fez-se as devidas filtragens a fim de se obter imagens de satélites com o mínimo possível de nuvens nas cenas. Dentre as opções de escolha de satélite, optou-se por priorizar a utilização do Sentinel-2, que, para os filtros utilizados, foi o que apresentou melhores resoluções espaciais com pixel a partir dos 10 m. Dessa maneira, dentre as imagens disponíveis após o processo de filtragem, selecionou-se a mais atual, tendo em vista ser esta a que contém informações mais precisas quanto à modificação da paisagem pela atividade mineradora.

Nesse processo, a imagem que melhor atendeu aos anseios datou de 14 de dezembro de 2020. Desse modo, após realizar o seu download, efetuou-se os devidos processos de correção radiométrica e atmosférica utilizando para isso a ferramenta Sen2cor do software SNAP. Feitas tais correções, a etapa seguinte, a partir do software ArcGis™, constituiu-se na composição das bandas espectrais no formato RGB falsa cor.

Após testar várias composições que se alternam entre si, a que melhor destacou contrastes de solos expostos, corpos hídricos e área construída, em detrimento das vegetações, foi a sequência R3G8B4, na qual as bandas utilizadas são, respectivamente; verde, infravermelho próximo e vermelho.

De posse das coordenadas das feições com maiores contrastes, iniciou-se a etapa (II), que se deu com a utilização do programa Google Earth Pro, no qual, com a imagem em cor verdadeira, foi possível verificar os locais em destaque. Com relação a isso, o que se teve foi a confirmação de que as cores em tons mais próximos ao magenta eram, de fato, áreas com grande quantidade de solo exposto e que, por conseguinte, tratava-se de local de mineração (Figura 2).

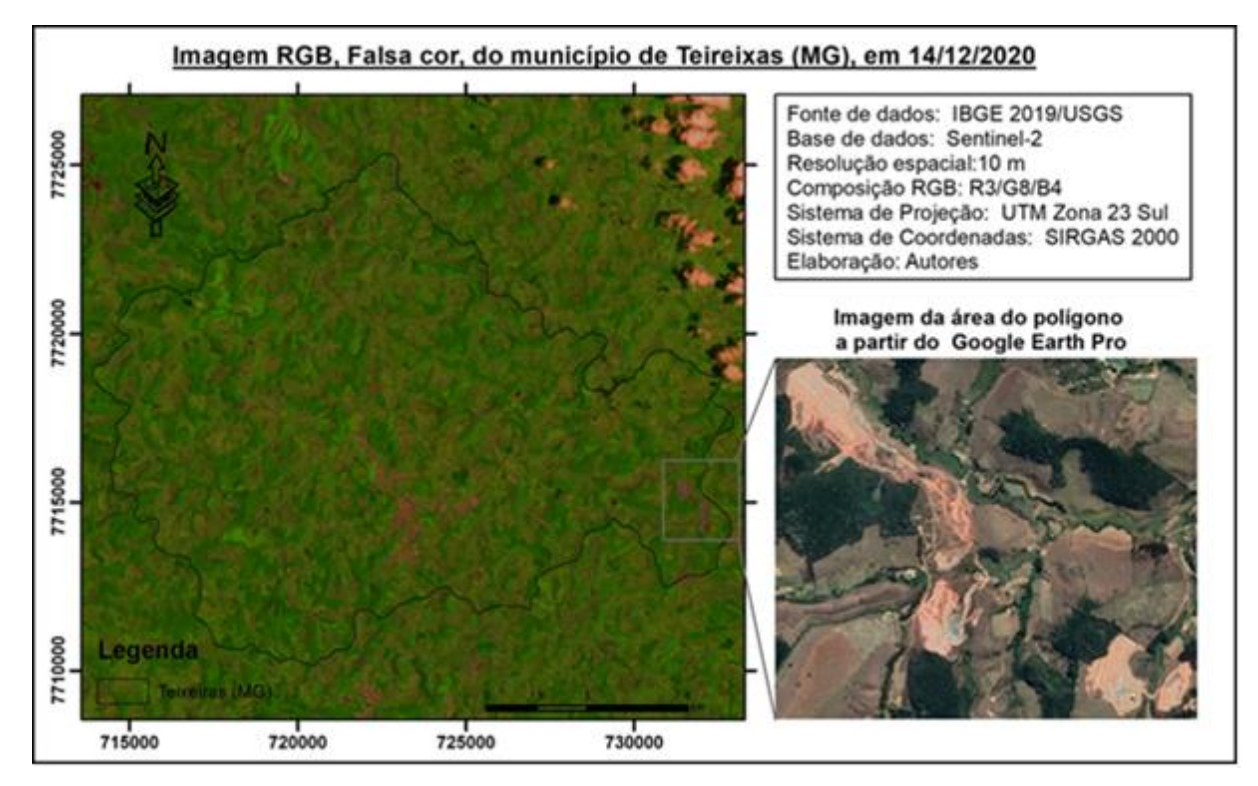

**Figura 2:** Mapa do município de Teixeiras (MG) em composição RGB, falsa cor.

Fonte: Elaborado pelos autores.

A partir dessa confirmação, no próprio Google Earth Pro, recorreu-se às coleções de séries históricas das imagens disponíveis para o local, de modo a definir qual recorte temporal seria adotado. O que se buscou foram imagens de qualidade da área que abarcassem o período antecessor ao do início das atividades (agosto de 2019) e a data da elaboração desta pesquisa. Dessa maneira, foi decidido que a data de corte seria a partir do mês de julho de 2018 até 14 de dezembro de 2020.

Com a etapa (II) finalizada, partiu-se para a (III), que tinha como meta selecionar imagens que pudessem explicitar a expansão das manchas de solo exposto na paisagem minerada. Seguindo a mesma filtragem quanto à quantidade de nuvens nas cenas e procurando enquadrar as imagens dentro de um mesmo período de sazonalidade climática, foi possível selecionar outras três cenas datadas de 8 de julho de 2018, 2 de agosto de 2019 e 22 de junho de 2020.

Em prosseguimento às operações, iniciou-se a etapa (IV), que se refere à aquisição do Modelo Digital de Elevação (MDE) junto ao Alaska Satellite Facility (ASF). Isso se fez necessário para que se pudesse fazer a geração do Modelo Digital de Elevação Hidrologicamente Consistente (MDEHC), no qual foi possível realizar as delimitações

das bacias nas suas diferentes escalas, macro e micro, como também gerar as redes de drenagem com as suas diferentes ordens hierárquicas. Assim como na etapa anterior, todos os procedimentos foram realizados utilizando o software ArcGis™.

A geração do MDEHC faz-se necessária para um maior entendimento das dinâmicas de uma bacia hidrográfica, dando, inclusive, indicações de suas condições fisiográficas (CERIGNONI & RODRIGUES, 2015). Desse modo, após fazer uma sequência de operações que visavam a eliminação de possíveis erros espúrios, que podiam interferir no direcionamento do fluxo hídrico e, consequentemente, nas delimitações das microbacias com suas respectivas drenagens, hierarquizadas, fez-se a aplicação de curvas de nível e a interpolação altimétrica. Tal interpolação foi realizada utilizando o modelo Triangular Irregular Network (TIN), que utiliza os valores dos pontos de elevação para formar a rede de faces. Esse procedimento proporciona uma melhor apreensão das características geomorfológicas da área de interesse.

A realização da etapa (V) se deu a partir do produto gerado na etapa anterior, na qual se obteve a delimitação das microbacias presentes na cena. Diante disso, utilizando os recursos do software ArcGis™, fez-se a vetorização poligonal extraindo apenas as microbacias presentes nas proximidades da área minerada. Dessa maneira, para manter uma padronização acerca do recorte espacial, utilizou-se nas etapas subsequentes o mesmo polígono para a delimitação da área.

Como na etapa (I) já havia sido definida a composição de bandas que melhor atendia aos anseios dessa pesquisa, agora, na (VI), utilizando o ArcGis™, o que se fez foi realizar o mesmo procedimento para as demais cenas. Além disso, efetuou-se a aplicação do índice de vegetação Normalized Difference Vegetation Indexde (NDVI).

O NDVI é um indicador gráfico com alta capacidade de fornecer dados a respeito das vegetações a partir das respostas espectrais. O índice em questão foi proposto por Rouse *et al*. (1973) e segundo, Pereira *et al.* (2018), está entre os mais aplicados em estudos ambientais. Nesse sentido, vários são os autores que se valeram do NDVI em suas pesquisas que variam desde variações do uso e ocupação da terra (LIMA *et al*., 2017) e modificação na cobertura vegetal devido a impactos de eventos climáticos extremos (SERVINO *et al*., 2018) até a detecção de áreas degradadas por mineração (CARDOZO *et al*., 2016).

Desse modo, a escolha desse índice para essa pesquisa deve-se à sua capacidade de atribuir diferentes valores aos variados tipos de constituintes da cena não se limitando apenas à vegetação, ou seja, além de diferenciar as vegetações quanto ao seu vigor vegetativo, também permite com facilidade a visualização de solo exposto.

Quanto a isso, o que se tem é que dentro da escala de valores do NDVI (-1 a 1), os negativos referem-se à corpos d'água e (ou) presença de nuvens na cena, os valores próximos ou iguais a zero indicam solo exposto e os superiores diferentes estágios vegetativos das plantas, de modo que 1 representa uma vegetação muito saudável.

Ainda em relação a esse índice, para sua obtenção é preciso fazer a divisão do resultado da diferença das bandas do infravermelho próximo (NIR) e do vermelho (Red) pela soma dessas mesmas (Equação 1).

$$
NDVI = \frac{NIR - Red}{NIR + Red}
$$
 (1)

Vale ressaltar que nas imagens provenientes do Sentinel-2 as bandas do infravermelho próximo e do vermelho são, respectivamente, a 8 e a 4.

A realização da etapa (VII), que é a última dos procedimentos metodológicos, se deu com a utilização tanto do Google Earth Pro quanto do ArcGis™. Inicialmente, com a ferramenta da Google, efetuou-se a ampliação da imagem o máximo possível de modo a não "estourar" os pixels. Após alcançar tal limite, deu-se início o processo de vetorização das áreas as quais, de algum modo, passaram por transformações decorrentes da ação mineradora desde o começo das suas atividades. Para realizar tal operação recorreu-se ao acervo histórico, tendo como corte a imagem do dia 08/07/2018.

Com a vetorização terminada, foi possível gerar um polígono, mensurar a área modificada até a data da imagem. Em prosseguimento ao processo, utilizando o ArcGis™, para converter o polígono gerado, que estava em formato de arquivo kml, para o formato Shapefile, que é compatível com o programa utilizado. Essa conversão permitiu realizar a espacialização do polígono e inserir na imagem as redes de drenagens presentes da microbacia em questão.

### **RESULTADOS**

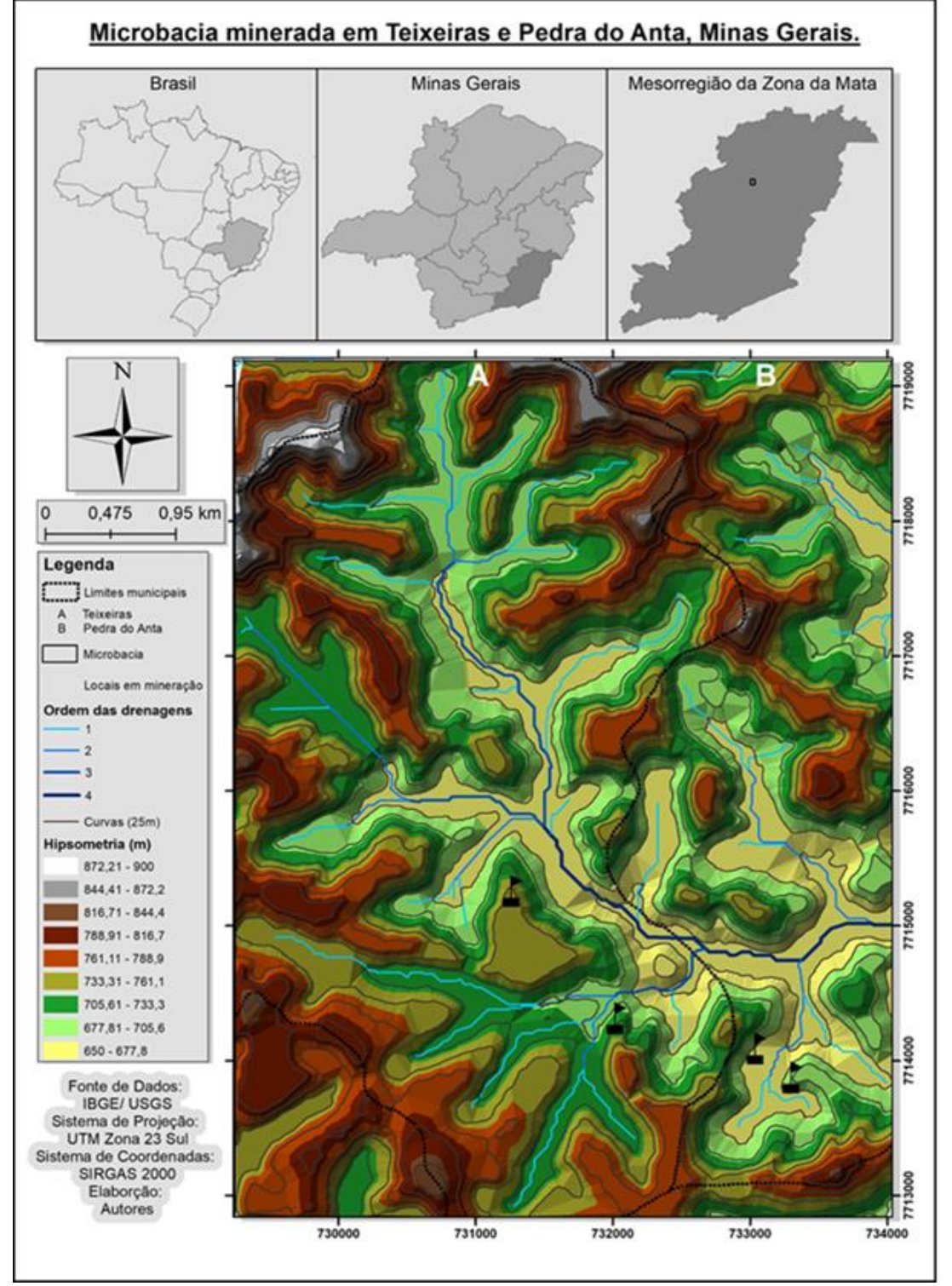

**Figura. 3:** Mapa das microbacias mineradas em Teixeiras e Pedra do Anta, Minas Gerais.

Fonte: Elaborado pelos autores.

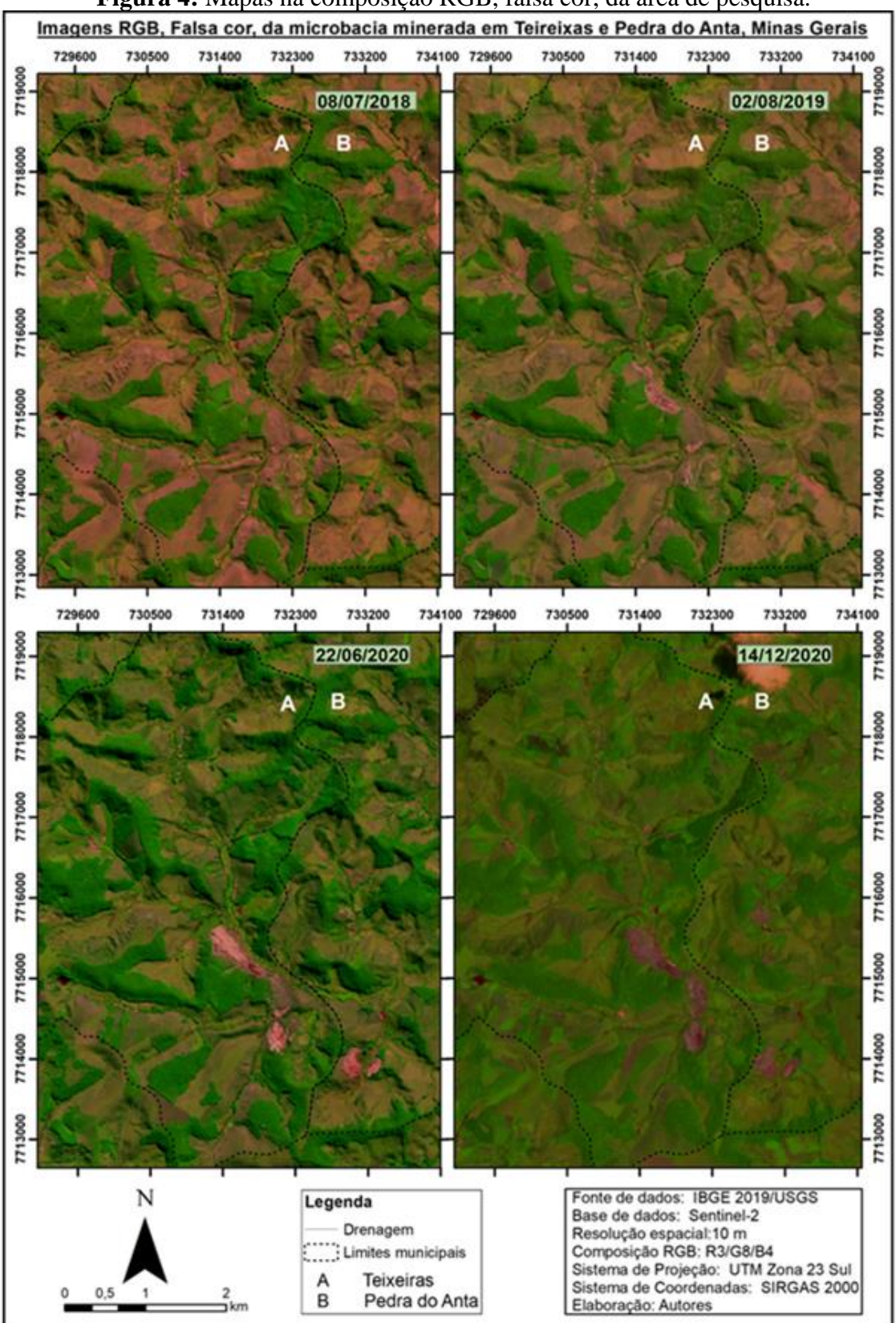

**Figura 4:** Mapas na composição RGB, falsa cor, da área de pesquisa.

Fonte: Elaborado pelos autores.

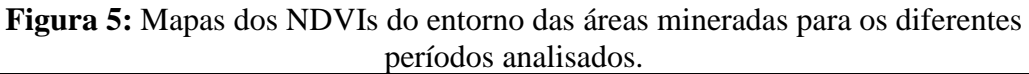

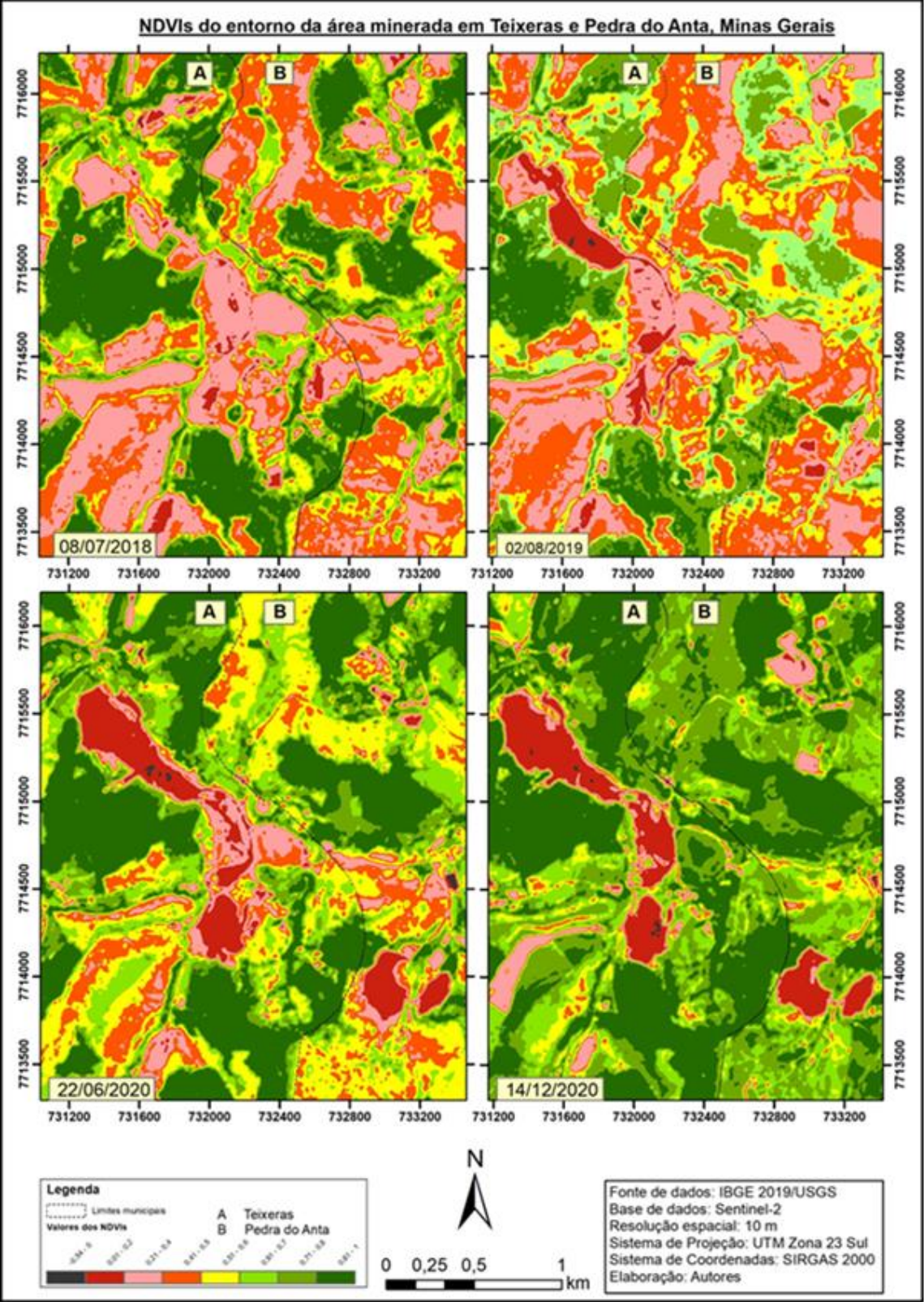

Fonte: Elaborado pelos autores.

**Figura 6:** Mapa na composição RGB cor verdadeira com a dimensão das áreas alteradas pela mineração.

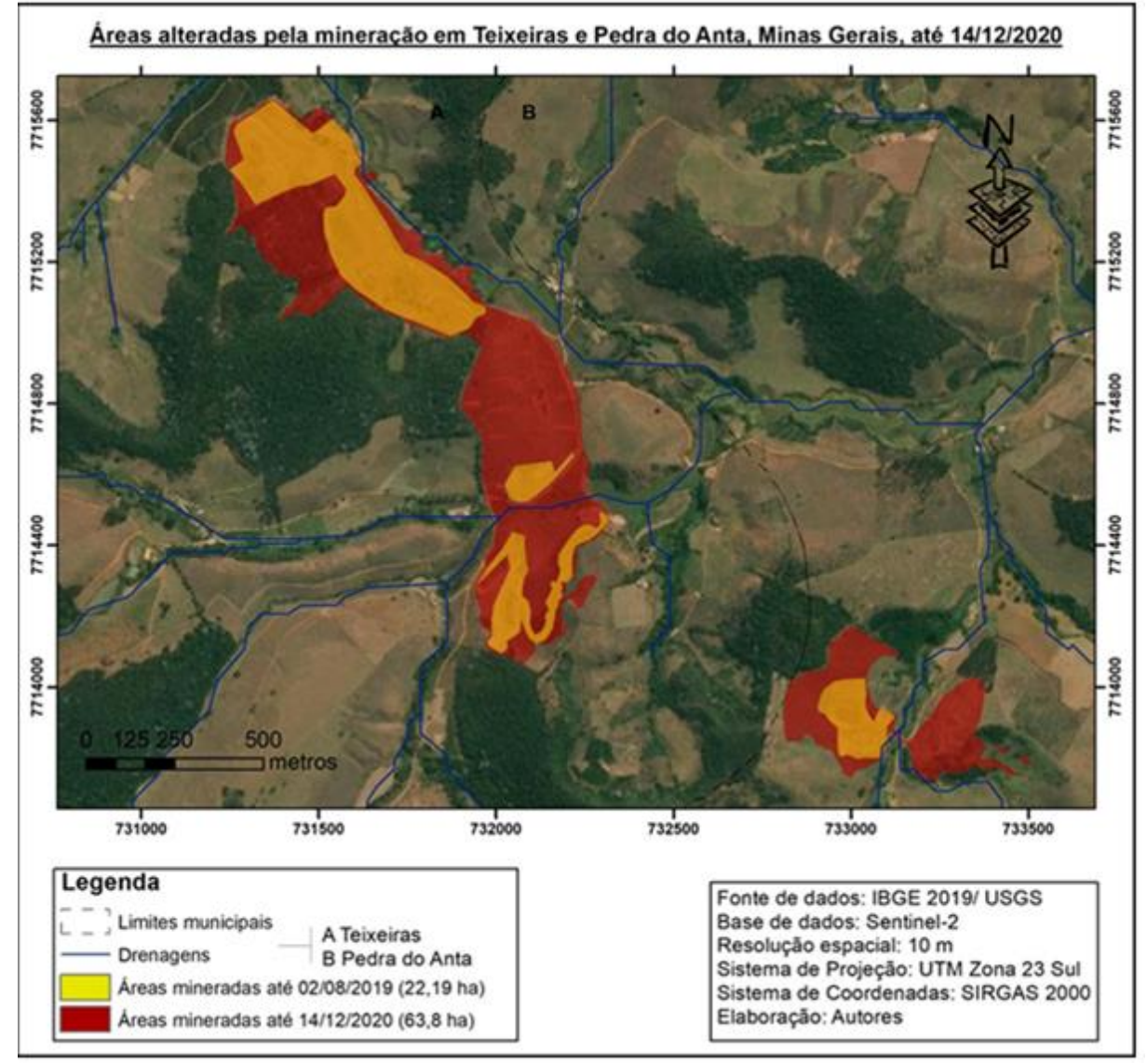

Fonte: Elaborado pelos autores.

## **DISCUSSÃO**

Como pode ser observado na Figura 4, que representa a microbacia de interesse com a composição RGB falsa cor, a expansão das manchas de solo exposto, na área compreendida entre as coordenadas 731.000 e 732.500 mE e 7.713.500 e 7.716.000 mS, não deixa dúvidas quanto à capacidade de modificação da paisagem pela atividade de mineração em um espaço tão curto de tempo (08/07/2018 e 14/12/2020). Ainda com relação às manchas, na Figura 5, referente ao NDVI, é possível observar com clareza o seu aumento com o passar dos anos.

Além disso, é importante destacar o padrão da cobertura vegetal presente na área. Na Figura 4 fica evidente, a partir da resposta espectral, que a presença da cobertura arbórea, de maior porte, está restrita às partes mais altas do relevo, restando às demais áreas vegetações rasteiras e (ou) de pequeno porte. Esse apontamento se confirma ao analisar tanto a Figura 6, de cor verdadeira, quanto a referente ao NDVI. Essa última, por sua vez, ainda permite que se teça considerações acerca do vigor das plantas, de modo que os valores mais altos do índice (0,8-1) estão, justamente, nas partes com presença da vegetação de porte mais alto. Ademais, há muito se sabe da importância desse tipo de vegetação para o processo de infiltração e recarga do lençol freático, que interfere diretamente na dinâmica das bacias hidrográficas.

Nesse sentido, é possível observar, na Figura 3, que a região no entorno da mineração é marcada por microbacias com quantidade significativa de cursos d'água, os quais, em sua maioria, brotam nos fundos dos vales entre as altitudes 650 a 761,1m. Essas características reforçam a necessidade de um acompanhamento mais criterioso pelos órgãos de fiscalização ambiental de diferentes instâncias (Secretarias Municipais de Meio Ambiente, Fundação Estadual do Meio Ambiente [Fean], Sistema Estadual de Meio Ambiente e Recursos Hídricos [Sisema] e Instituto Brasileiro do Meio Ambiente e dos Recursos Naturais Renováveis [Ibama]), de modo a assegurar que a qualidade da água não seja afetada. Isso se faz necessário para evitar que por negligência e (ou) incompetência esse composto essencial à vida de tantas espécies (vegetal, animal e humana) não seja contaminado, inviabilizando o seu uso e interferindo na dinâmica da bacia.

As estradas rurais também merecem atenção especial, já que o aumento de fluxo de cargas pesadas aumenta significativamente à medida que a exploração mineral avança. Estas estradas são utilizadas pelos moradores locais para circulação e para escoamento de produção agrícola. Investir em obras de controle de erosão, manutenção compatível com a carga que circula por ela, sinalização e segurança é necessário.

Quanto a isso, vale lembrar que a bacia hidrográfica no Brasil, assume papel fundamental, sendo adotada como unidade básica territorial no processo de planejamento de gestão hídrica do país (CARVALHO, 2020). Desse modo, caso haja ausência ou falhas de fiscalizações preventivas, que possam dar conta da preservação das bacias, nas suas

variadas escalas, o que se pode ter é o desencadeamento de eventos com perdas incalculáveis, como os ocorridos em Mariana em 2015 e Brumadinho em 2019.

No que se refere aos riscos, o que se tem, até o momento, é que a mineração identificada nesta pesquisa sob a responsabilidade da Zona da Mata Mineração não possui represas de deposição de rejeitos, uma vez que o modo de operação da mineradora neste local se distingue das que atuavam nas de Mariana e Brumadinho. No entanto, isso não quer dizer que o lugar esteja livre de perigo, pois devido à proximidade das nascentes e dos cursos d'água, existe o risco de assoreamento e contaminação destes por algum tipo de produto, como, por exemplo, o óleo diesel (combustível utilizado nas máquinas e caminhões da mineração).

Outro importante item a ser levantado nas Figuras 4 e 5 refere-se às diferenças de coloração e aos valores dos alvos para os diferentes anos. Nas imagens da primeira Figura, é possível observar uma homogeneidade entre 2018 e 2019, porém as de 2020 se destacam por apresentarem uma relativa mudança de cor das vegetações de porte baixo e (ou) rasteiras. Quanto à imagem do dia 22/06/2020, sabe-se que o primeiro semestre do ano em questão recebeu maiores quantidades de chuva que o mesmo período dos anos anteriores e esse é, certamente, um dos motivos para as diferenças entre as colorações.

Tais diferenças também são evidenciadas ao se analisar os mapas dos NDVIs para o mesmo recorte temporal. Dessa maneira, observando a paleta de cores, que está relacionada aos valores de sanidades da vegetação, é possível identificar que muitas áreas com valores de índice entre 0,21 e 0,4 (cor rosa) nos anos de 2018 e 2019 tiveram esses aumentados para faixas compreendidas entre 0,41 e 0,7 (cores amarela, laranja e verde claro) na imagem de junho de 2020.

Quanto à imagem de dezembro de 2020, a lógica é parecida, pois as mudanças nas cores também se devem a uma maior presença de água no sistema, no entanto, para esse período as chuvas já fazem parte de uma normalidade. Assim como em junho de 2020, os valores dos NDVIs tiveram acréscimos consideráveis, ou seja, em muitas áreas onde as vegetações são de pequeno porte e (ou) rasteiras esses chegaram à até 0,8. Isso, dentre outras coisas, fez com que as manchas de solo exposto se tornassem mais evidenciadas.

Quanto ao solo exposto e suas dimensões, é possível observar que em dezembro de 2020, a soma das áreas que apresentam essas manchas já ultrapassou os 63 hectares de alteração da paisagem (Figura 6). A figura em questão apresenta, inclusive, o percentual

de evolução dessas manchas que, de agosto de 2019 a dezembro de 2020, tiveram um acréscimo de mais de 180% de expansão da área minerada. Essa quantificação certamente tende a aumentar, posto que dos vinte anos de concessão requeridos pelas mineradoras, só se passaram dois.

Além disso, caso haja a efetivação de todos os processos minerários registrados junto ao Departamento Nacional de Produção Mineral (DNPM) para os municípios em questão e seus confrontantes (Figura 7), o que se terá é a "mutilação" do relevo e a desfiguração da paisagem local. Como já dito, o DNPM possui um banco de dados contendo informações, inclusive espaciais, de todos os processos minerários de Minas Gerais.

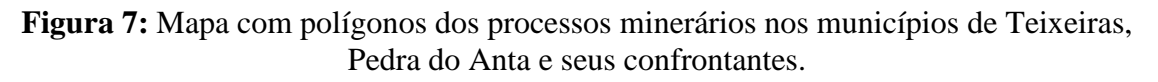

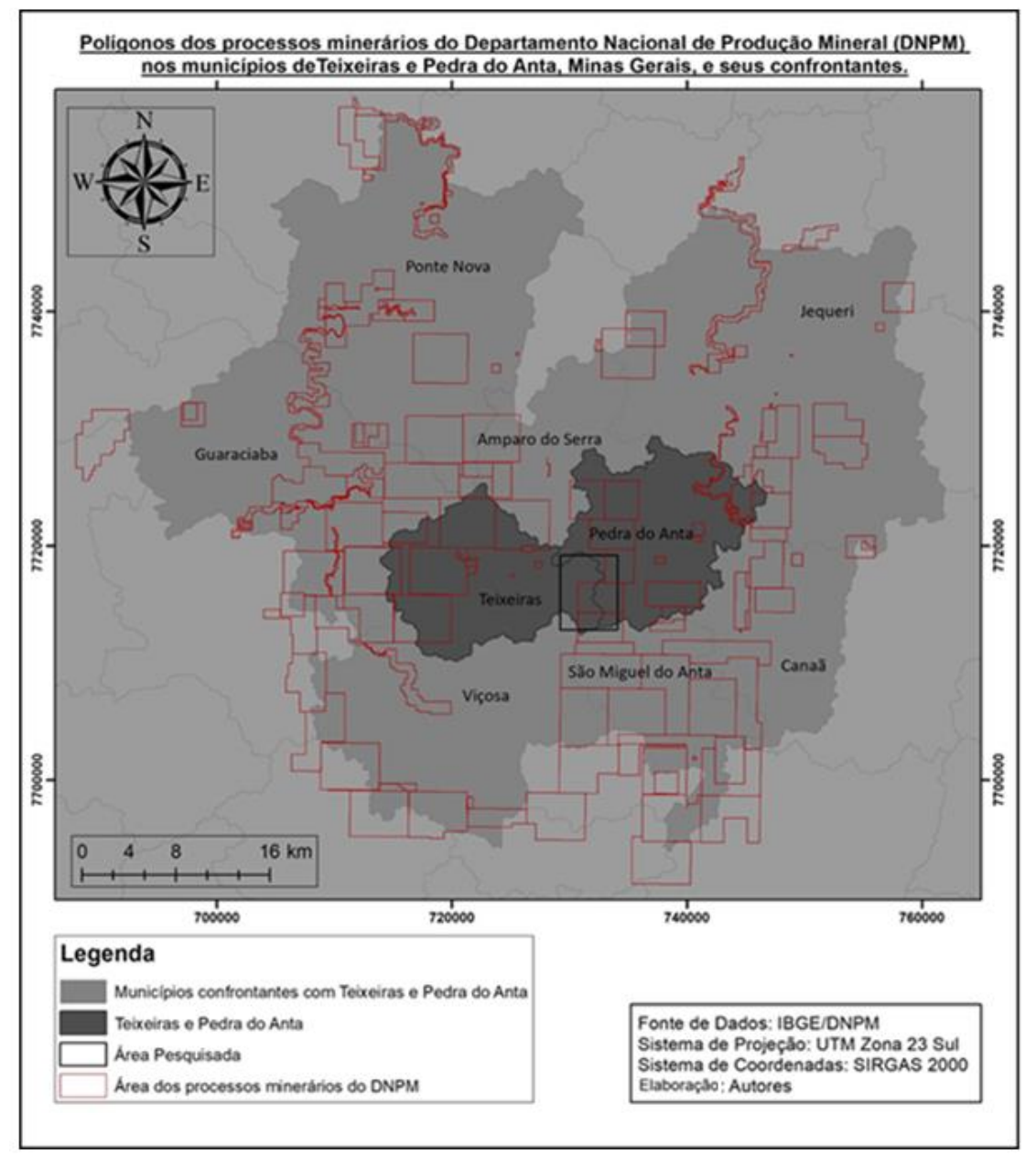

Fonte: Elaborado pelos autores.

Ainda em relação à quantificação da área e as poligonais disponíveis no DNPM, que abarcam essa, o que se tem é que esses 63,8 hectares representam apenas 3,2% do total existente nos processos (1.963,62 hectares). Isso sem dúvida deve ser motivo de preocupação, pois, como já apontado nas diferentes imagens, a mineração altera significativamente a paisagem como um todo.

Para além disso, ainda há que se levar em consideração os impactos negativos na dinâmica das comunidades como um todo, pois mesmo aquelas que não estão nas proximidades das áreas sentem, de alguma maneira, os efeitos dessa atividade, seja pelo aumento do tráfego de veículos pesados que interferem no fluxo do trânsito aumentando o risco de acidentes e depreciando as vias, que não foram projetadas para tal, ou pela desvalorização dos imóveis presentes na rota ou no entorno das atividades.

## **CONSIDERAÇÕES FINAIS**

Conforme pode ser visto, a metodologia e os diferentes processos utilizados nesta pesquisa, a utilização do Sensoriamento Remoto e das técnicas de tratamento das imagens de satélites permitem a identificação de mudanças da paisagem, mesmo que estas estejam em estágio inicial.

Essa metodologia, ao ser aplicada tendo como critérios principais a utilizações de produtos com altas resoluções espectrais, temporais e radiométricas, pode ser de grande valia a diferentes atores que procurem acompanhar, fiscalizar e pesquisar lugares que se encontrem em situações similares. Vale destacar que no processo de mensuração, a precisão está diretamente relacionada à escala de obtenção dos dados, ou seja, neste artigo utilizou-se as imagens do satélite Sentinel-2, que, para as bandas espectrais utilizadas, possuem resolução espectral de 10m.

Dessa maneira, caso haja a necessidade de maior detalhamento e precisão, podese recorrer às imagens pagas junto a empresas especializadas para tal. Além dessas, ainda existe a opção de se utilizar imagens provenientes dos Remotely-Piloted Aircraft (RPA), popularmente chamados de drones.

Sendo assim, conclui-se que, para o objetivo proposto, a metodologia com seus processos e etapas procedimentais, mostrou-se eficiente para identificar modificações na paisagem causadas por atividades de mineração, podendo ser testada inclusive para outros tipos de atividades com consequências semelhantes.

Para um maior detalhamento dos impactos causados pela atividade em questão, sugere-se maiores aprofundamentos com investidas a campo para coleta e análises laboratoriais de amostras de componentes da microbacia, como, por exemplo, solo, água e vegetação. Além disso, recomenda-se a instalação de pontos de controle nos cursos

d'água para verificar se o mesmo não está sofrendo com assoreamento causado pela atividade de extração.

## **REFERÊNCIAS**

- AB'SÀBER, A. N. **Domínios de natureza no Brasil: potencialidades paisagísticas**. São Paulo: Ateliê Editorial, 2003. 159p.
- AGÊNCIA NACIONAL DE MINERAÇÃO ANM. **Consulta.** Disponível em:<https://sistemas.anm.gov.br/SCM/Extra/site/admin/dadosProcesso.aspx>. Acesso em 12 de nov. de 2020.
- ALASKA SATELLITE FACILITY ASF. **Data Search Vertex**. Disponível em: <https://search.asf.alaska.edu/#/>. Acesso em 15 de dez. de 2020.
- BERTRAND, G. **Paisagem e geografia física global:** um esboço metodológico. Revista IGEOG/USP. Caderno de Ciências da Terra. São Paulo, USP, n. 13, 1971. pp. 1-27. Disponível em: <file:///C:/Users/User/Downloads/3389-6601-1-PB.pdf>. Acesso em 30 de nov. de 2020.
- BRASIL. Conselho Nacional do Meio Ambiente -CONAMA. Resolução n.001, de 23 de janeiro de 1986. Dispõe sobre critérios básicos e diretrizes gerais para o Relatório de Impacto Ambiental – RIMA. **Diário Oficial da República Federativa do Brasil**, Brasília, DF, 17 fev. 1986. Disponível em: < http://www2.mma.gov.br/port/conama/res/res86/res0186.html>. Acesso em 20 de dez. de 2020.
- CARDOZO, F. A. C.; PIMENTA, M. M.; RIBEIRO, R. R. Sensoriamento Remoto aplicado na detecção de áreas degradadas pela mineração no Sul do Brasil entre 1985 – 2011. **Tecno-Lógica**, Santa Cruz do Sul, v. 20, n. 2, p. 97-102, 2016. DOI: http://dx.doi.org/10.17058/tecnolog.v20i2.7369
- CARVALHO, A. T. F. Bacia Hidrográfica como unidade de planejamento: discussão sobre os impactos da produção social na gestão de recursos hídricos no Brasil. **Caderno Prudentino de Geografia**, Presidente Prudente, v. 1, n. 42, p. 140-161, 2020.
- CERIGNONI, F. J.; RODRIGUES, V. A. Análisis morfométrico de la microcuenca "C" núcleo Cunha, São Paulo, Brasil. **Cuadernos de la Sociedad Española de Ciencias Forestales**, n. 41, p. 355-366, 2015. Disponível em: <https://docplayer.es/45580347-Cuadernos-de-lasociedad-espanola-de-ciencias-forestales.html>. Acesso em 01 de jan. de 2021.
- CHRISTOFOLETTI, A. Aplicabilidade do conhecimento geomorfológico nos projetos de planejamento. In: GUERRA, A. J. T. CUNHA, S. B. **Geomorfologia:** uma atualização de bases e conceitos. Editora Bertrand Brasil. 14ª edição. Rio de Janeiro: 2018. cap. 11, p. 415-440.
- EDUVIRGEM, R. V.; SOARES, C. R.; BEIER, E. Análise do Índice de Vegetação por Diferença Normalizada da primeira parte impactada com o rompimento da Barragem Fundão em Mariana-MG. **REGET**, Santa Maria, v. 24, Ed. Especial, e 27, p. 1-21, 2020. DOI: https://doi.org/10.5902/2236117062706.
- FARIAS, C. E. G.; COELHO, J. M. (2002). **Mineração e meio ambiente no Brasil.** Relatório CGEE/PNUD. Disponível <https://www.cgee.org.br/documents/10195/734063/mineracao\_e\_meio\_ambiente\_no\_br asil\_1022.pdf/e86e431e-1a03-48d0-9a6e-98655ea257b6?version=1.0>. Acessado em 26 de nov. de 2020.
- FOLADORI, G. Desengenharia. O passivo ambiental na desativação de empreendimentos industriais. **Ambient. soc.**, Campinas, n. 10, p. 137-141, 2002. http://dx.doi.org/10.1590/S1414-753X2002000100009.

INSTITUTO BRASILEIRO DE GEOGRAFIA E ESTATÍSTICA – IBGE. **IBGE Cidades**. Disponível em: https://cidades.ibge.gov.br/brasil/mg/teixeiras/panorama. Acesso em 26 de jan. de 2021.

\_\_\_\_\_\_. **IBGE Cidades**. Disponível em: <https://cidades.ibge.gov.br/brasil/mg/pedra-doanta/panorama>. Acesso em 26 de jan. de 2021.

\_\_\_\_\_\_. **IBGE Malhas Territoriais.** Disponível em: <https://www.ibge.gov.br/geociencias/organizacao-do-territorio/malhasterritoriais.html>. Acesso em 26 de jan. de 2021.

- LIMA, P. **Em 2015, o rompimento da barragem em Mariana matou 19 pessoas.** R7, Brasil, 25, jan. 2019. Disponível em: <https://noticias.r7.com/brasil/em-2015-rompimento-dabarragem-em-mariana-matou-19-pessoas-25012019>. Acesso em: 9 de dez. de 2020.
- LIMA, D. R. M. de; DLUGOSZ, F. L.; IURK, M. C.; PESCK, V. A. Uso de NDVI e SAVI para Caracterização da Cobertura da Terra e Análise Temporal em Imagens RapidEye. **Espacios**. v. 38, n. 36, 2017. Disponível em: <https://www.revistaespacios.com/a17v38n36/a17v38n36p07.pdf>. Acesso em 05 de jan. de 2021.
- MENESES, P. R.; ALMEIDA, T.; SANTA ROSA, A. N. C.; SANO, E. E.; SOUZA, E. B.; BAPTISTA, G. M. M.; BRITES, R. S. **Introdução ao Processamento de Imagens e Sensoriamento Remoto**. Brasília: CNPq, 2012. 276p.
- NIMER, E. **Climatologia do Brasil**. 2.ed., Rio de Janeiro: IBGE, 1989. 421p.
- PEREIRA, L. E.; AMORIM, G.; GRIGIO, A. M.; FILHO, A. C. P. Análise Comparativa entre Métodos de Índice de Água por Diferença Normalizada (NDWI) em Área Úmida Continental. **Anuário do Instituto de Geociências**. Rio de Janeiro, v. 41, p. 654-662, 2018.
- QUIERATI, L. **IML identifica corpo, e número de mortos em Brumadinho sobe para 249.**Uol, São Paulo, 30 de ago. 2019. Disponível em: <https://noticias.uol.com.br/cotidiano/ultimas-noticias/2019/08/30/bombeiros-de-mgencontram-mais-um-corpo-em-brumadinho.htm>. Acesso em: 9 de dez. de 2020.
- ROMERO, A. G.; JIMÉNEZ, J. M. **El paisaje em el Âmbito de La Geografia**. Cidade do México: Instituto de Geografia. 2002. 137 p
- ROUSE, J. W; HAAS, R. H; SCHELL, J. A; & DEERING D. W. **Monitoring vegetation systems in the Great Plains with ETRS**. *In:* Third ETRS Symposium, NASA SP353, Washington, DC. 1: 309-317. 1973.
- ROSS, J. **Ecogeografia do Brasil: subsídio para planejamento ambiental**. São Paulo, Oficina de Textos. 2006.
- SERVINO, R. N.; GOMES, L. E. de O.; BERNARDINO, A. F. Extreme weather impacts on tropical mangrove forests in the Eastern Brazil Marine Ecoregion. **Science of the Total Environment**. New York, USA; n. 628, p. 233-240, 2018. doi:10.1016/j. scitotenv. 2018.02.068.
- SILVA, C. N. **Diagnóstico ambiental associado às áreas de pedreiras abandonadas na cidade do Salvador –BA com ênfase na estabilidade de taludes**. Dissertação de mestrado. Universidade Federal da Bahia, Salvador  $-BA$ , 2005. Disponível https://repositorio.ufba.br/ri/bitstream/ri/21570/1/Disserta%C3%A7%C3%A3o%20 %20Nelize%20Lima%20dos%20Santos.pdf. Acesso em: 10 de jan. de 2021.
- SILVA, J. B. da. **Sensoriamento remoto aplicado ao estudo do ecossistema manguezal em Pernambuco**. Tese de doutorado, Programa de Pós Graduação em Geografia – UFPE. 2012, 188p.
- SILVA, L.C.M; VITAL. S.R.O; BATISTA, C.T. Caracterização da mineração e do potencial mineral de óxido de ferro e argila do município de Caicó-RN a partir de técnicas de sensoriamento remoto. **REGNE**, v.3, n. 2, p. 44-54, 2017. Disponível em: <https://periodicos.ufrn.br/revistadoregne/article/view/12509/9046>. Acesso em 26 de jan. de 2021.
- UNITED STATES GEOLOGICAL SURVEY USGS. **EarthExplorer**. Disponível em: <https://earthexplorer.usgs.gov/>. Acesso em 16 de dez. de 2020.